# <span id="page-0-0"></span>Analyse, Classification et Indexation des données (ACID)

#### Apprentissage supervisé : Théorie de décision Bayesienne

#### Akka Zemmari

LaBRI, Université de Bordeaux

2022 - 2023

**KORK ERKER ADAM ADA** 

# <span id="page-1-0"></span>Rappels et notations

#### **Notations**

- $\blacktriangleright$   $\mathbb{P}r(A)$  : probabilité de l'évènement A,
- $\blacktriangleright$   $\mathbb{P}r_X(.)$  : distribution de la v.a. discrète X,
- $\blacktriangleright$   $f_X(.)$ : densité de probabilité de la v.a. continue X,
- $\blacktriangleright$   $f_{X,Y}$  (.) : densité jointe de probabilité de X et Y,
- $\blacktriangleright$   $\mathbb{P}r_{X|Y}$  (.) : distribution conditionnelle de la v.a. discrète X, sachant  $Y$ .

**KORKARYKERKER POLO** 

 $\blacktriangleright$   $f_{X|Y}(.)$ : densité conditionnelle de X sachant Y.

## <span id="page-2-0"></span>Rappels et notations

Rappels

 $\blacktriangleright$  Probabilité conditionnelle :

$$
\mathbb{P}r(A \mid B) = \frac{\mathbb{P}r(A \cap B)}{\mathbb{P}r(B)},
$$

▶ Loi des probabilités totales :

$$
\mathbb{P}r(A) = \sum_{i=1}^{n} \mathbb{P}r(A | B_i) \mathbb{P}r(B_i)
$$

▶ Théorème de Bayes :

$$
\mathbb{P}r(B_i \mid A) = \frac{\mathbb{P}r(A \mid B_i) \mathbb{P}r(B_i)}{\sum_{j=1}^n \mathbb{P}r(A \mid B_j) \mathbb{P}r(B_j)}
$$

 $\mathcal{O}$ 

## <span id="page-3-0"></span>Des chiens et des chats

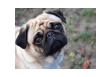

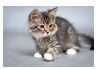

**KORKARYKERKER POLO** 

 $\triangleright$  Supposons que l'on a les probabilités conditionnelles :

 $\mathbb{P}r$  (petites oreilles | chien) = 0.1,  $\mathbb{P}r$  (grandes oreilles | chien) = 0.9

 $Pr$  (petites oreilles | chat) = 0.8,  $Pr$  (grandes oreilles | chat) = 0.2

▶ On considère un animal avec de grandes oreilles. Peut-on dire que c'est un chat ou c'est un chien ?

## <span id="page-4-0"></span>Des chiens et des chats

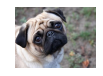

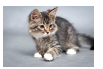

▶ Supposons que l'on a les probabilités conditionnelles :

 $\mathbb{P}r$  (petites oreilles | chien) = 0.1,  $\mathbb{P}r$  (grandes oreilles | chien) = 0.9

 $\mathbb{P}r$  (petites oreilles | chat) = 0.8,  $\mathbb{P}r$  (grandes oreilles | chat) = 0.2

▶ On considère un animal avec de grandes oreilles. Peut-on dire que c'est un chat ou c'est un chien ? Une réponse : chien car

 $Pr$  (grandes oreilles | chien) = 0.9 > 0.2 =  $Pr$  (grandes oreilles | chat)

 $\triangleright \Rightarrow$  Nous choisissons l'événement de plus grande probabilité, c'est-à-dire l'événement de vraisemblan[ce](#page-3-0) [ma](#page-5-0)[x](#page-2-0)[i](#page-3-0)[m](#page-4-0)[a](#page-5-0)[le](#page-0-0)[.](#page-19-0)

### <span id="page-5-0"></span>Fonction de vraisemblance

#### Un exemple : classification des poissons

- ▶ Supposons que :
	- $\blacktriangleright$  la longueur *l* des saumons suit une distribution  $\mathcal{N}(5; 1)$ ,
	- $\blacktriangleright$  la longueur / des bars suit une distribution  $\mathcal{N}(10; 4)$ ,

 $\blacktriangleright$  Les densités conditionnelles des classes sont alors :

$$
f(l \mid \text{saumon}) = \frac{1}{\sqrt{2\pi}} e^{-\frac{(l-5)^2}{2}}
$$
 et  $f(l \mid \text{bar}) = \frac{1}{2\sqrt{2\pi}} e^{-\frac{(l-10)^2}{2*4}}$ 

#### Fonction de vraisemblance

#### Un exemple : classification des poissons

▶ Les densités conditionnelles des classes sont alors :

$$
f(l \mid \text{saumon}) = \frac{1}{\sqrt{2\pi}} e^{-\frac{(l-5)^2}{2}}
$$
 et  $f(l \mid \text{bar}) = \frac{1}{2\sqrt{2\pi}} e^{-\frac{(l-10)^2}{2*4}}$ 

▶ Si on fixe la longueur *l* et qu'on fait varier la classe, on obtient la fonction de vraisemblance :

$$
f\left(l \mid \text{classe}\right) = \begin{cases} \frac{1}{\sqrt{2\pi}} e^{-\frac{(l-5)^2}{2}} & \text{si class} = \text{saumon} \\ \frac{1}{2\sqrt{2\pi}} e^{-\frac{(l-10)^2}{8}} & \text{si class} = \text{bar} \end{cases}
$$

## Vraisemblance vs densité conditionnelle des classes

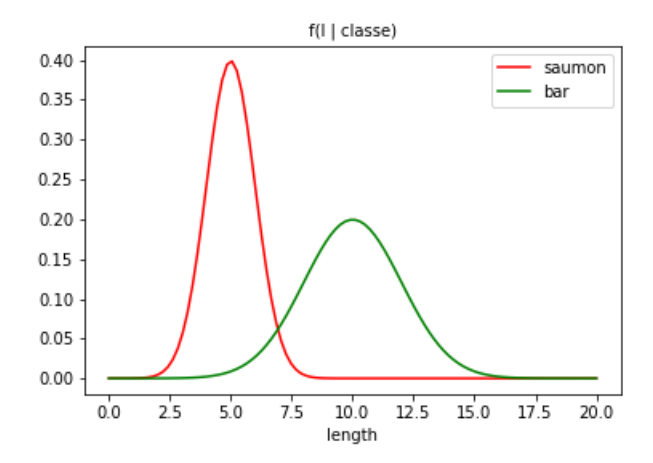

Question : On a un poisson de longueur 6, où le classer ?

**K ロ ▶ K 何 ▶ K ヨ ▶ K ヨ ▶**  $\equiv$   $\Omega Q$ 

## Classifieur ML (Maximum likelihood)

▶ On voudrait choisir "saumon" si

$$
\mathbb{P}r(l=7 | \text{saumon}) > \mathbb{P}r(l=7 | \text{bar})
$$

▶ Or *l* est une v.a. continue, donc

$$
\mathbb{P}r(l=7 | \text{saumon}) = \mathbb{P}r(l=7 | \text{bar}) = 0
$$

▶ Au lieu de ça, on choisit la classe qui maximise la vraisemblance :

$$
f\left(l \mid \text{saumon}\right) = \frac{1}{\sqrt{2\pi}} e^{-\frac{(l-5)^2}{2}}; \ f\left(l \mid \text{bar}\right) = \frac{1}{2\sqrt{2\pi}} e^{-\frac{(l-10)^2}{2*4}}
$$

 $\triangleright$  Classifieur ML : pour une observation *l*, Si  $f(I \mid$  saumon) >  $f(I \mid$  bar) alors, on classe l'instance en "saumon", sinon, on la classe en "bar".

## Frontière de décision

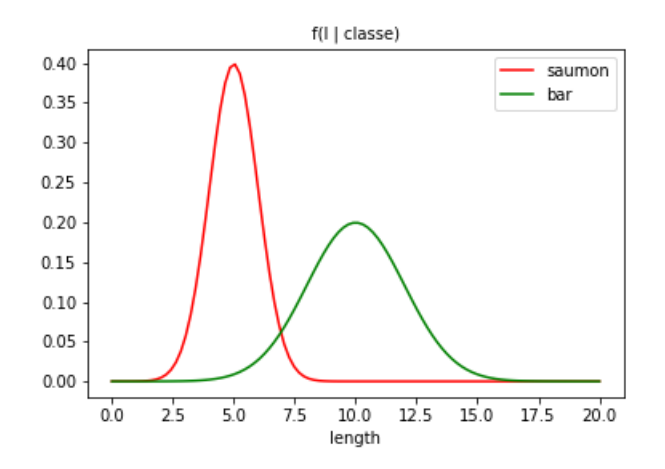

K ロ ▶ K @ ▶ K 할 ▶ K 할 ▶ 이 할 → 9 Q @

## Classification apriori

- ▶ On ne dispose pas des données mais d'une connaissance apriori,
- ▶ On va exploiter une connaissance comme : " dans la mer, il y a deux fois plus de saumons que de bars"
- $\triangleright$  On en déduit une distribution apriori :

$$
\mathbb{P}r\left( \mathsf{Saumon}\right) =\frac{2}{3}\text{ et }\mathbb{P}r\left( \mathsf{Bar}\right) =\frac{1}{3}.
$$

▶ Retour à la question de toute à l'heure : Comment classer un poisson de longueur  $l = 6$  ? Intuitivement, on a envie de prendre en compte et le ML et les probabilités apriori ... Comment faire ?

# Classifieur MAP (Maximum a posteriori) Règle de décision de Bayes

1. on dispose de la fonction de vraisemblance :

$$
f\left(I \mid \text{classe}\right) = \begin{cases} \frac{1}{\sqrt{2\pi}}e^{-\frac{(I-5)^2}{2}} & \text{si class } = \text{saumon} \\ \frac{1}{2\sqrt{2\pi}}e^{-\frac{(I-10)^2}{8}} & \text{si class } = \text{bar} \end{cases}
$$

2. on a les probabilités apriori :

$$
\mathbb{P}r\left( \mathsf{Saumon}\right) =\frac{2}{3}\text{ et }\mathbb{P}r\left( \mathsf{Bar}\right) =\frac{1}{3}.
$$

3. Règle de décision :

 $\mathit{classes} = \left\{ \begin{array}{cl} \mathsf{Saumon} & \mathsf{sif} \ \mathbb{P}r \left( \mathsf{Saumon} \mid l \right) > \mathbb{P}r \left( \mathsf{Bar} \mid l \right) \end{array} \right.$ Bar sinon $\mathcal{A} \cup \mathcal{B} \rightarrow \mathcal{A} \oplus \mathcal{B} \rightarrow \mathcal{A} \oplus \mathcal{B} \rightarrow \mathcal{B} \oplus \mathcal{B} \oplus \mathcal{B} \oplus \mathcal{B}$ 

# Classifieur MAP (Maximum a posteriori)

#### Probabilités a posteriori

 $\triangleright$  Pr (Saumon | I) et Pr (Bar | I) sont les distributions a posteriori (Pourquoi ?)

**KORKARYKERKER POLO** 

▶ Comment les calculer ?

# Classifieur MAP (Maximum a posteriori)

#### Probabilités a posteriori

 $\triangleright$  Pr (Saumon | I) et Pr (Bar | I) sont les distributions a posteriori (Pourquoi ?)

- ▶ Comment les calculer ?
- $\blacktriangleright$  Théorème de Bayes (voir le tableau)

# Et pour une dimension supérieure ?

Quid de la classification avec plusieurs "features" ?

## Un Exemple

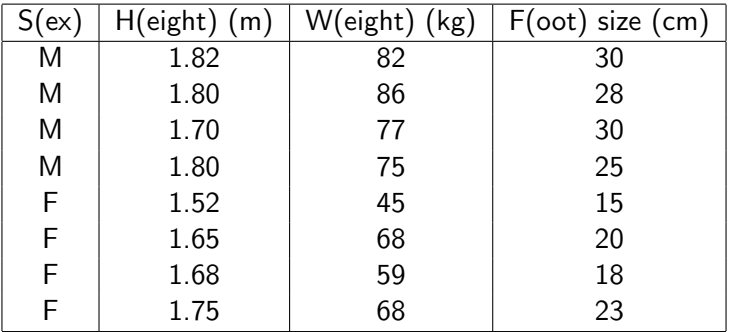

#### Un Exemple

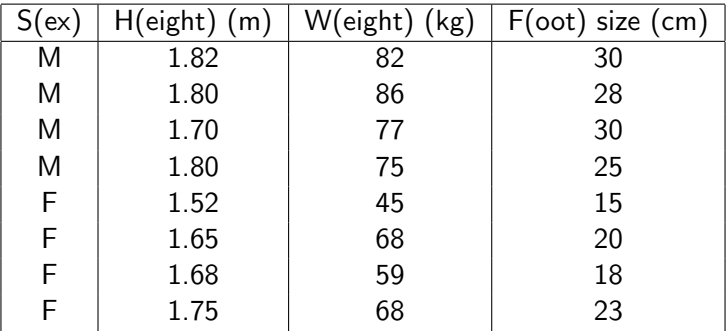

K ロ ▶ K @ ▶ K 할 ▶ K 할 ▶ | 할 | © 9 Q @

- ▶ Question : Est-ce que (1.81, 59, 21) est M ou F ?
- $\blacktriangleright \Rightarrow$  Voir le tableau.

$$
\mathbb{P}r(Y | X_1, \cdots, X_n) = \frac{1}{Z} \times \mathbb{P}r(Y) \times \prod_{i=1}^n \mathbb{P}r(X_i | Y)
$$

K ロ ▶ K @ ▶ K 할 ▶ K 할 ▶ | 할 | ⊙Q @

\n- $$
X_i
$$
 est continue  $\rightarrow X_i \mid Y = y \sim \mathcal{N}(\mu_{iy}, \sigma_{iy})$
\n- $X_i$  est binaire,  $\rightarrow X_i \mid Y = y \sim \mathcal{B}(p_{iy})$
\n

# L'algorithme

#### ▶ Entraînement :

Pour toutes les valeurs possibles de  $Y$  et de  $X_i$ , calculer  $\mathbb{\hat{P}}r\left(Y=y\right)$  et  $\mathbb{\hat{P}}r\left(X_{i}=x_{i}\mid Y=y\right)$ 

▶ Prédiction : étant donné  $(x_1, x_2, \dots, x_n)$ , retourner y qui maximise  $\mathbb{\hat{P}}r(Y=y)\mathbb{\hat{P}}r(X_i=x_i\mid Y=y)$ 

# <span id="page-19-0"></span>Et en pratique

Voir le notebook

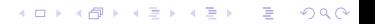